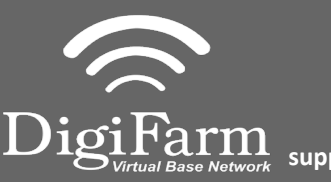

**Technical Support 319.531.7574 support@digifarm.com**

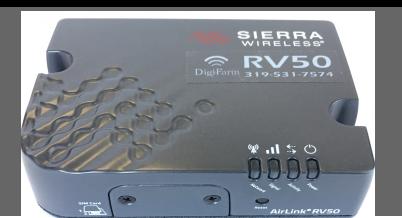

2

**Quick Reference Card Ag Leader 6500, 7500 & RV50 Installation & Set-up**

- 1 Connect the RV50 and the adapter to the Port B connection on the Ag Leader 6500/7500 cabling Note: The null modem cable is not needed for Beacons
- Connect the Power Tee to the Can B power/ terminator connection on the Display cable

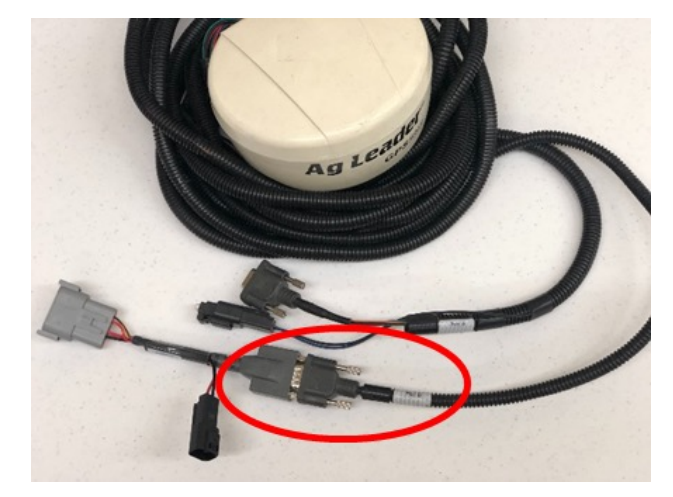

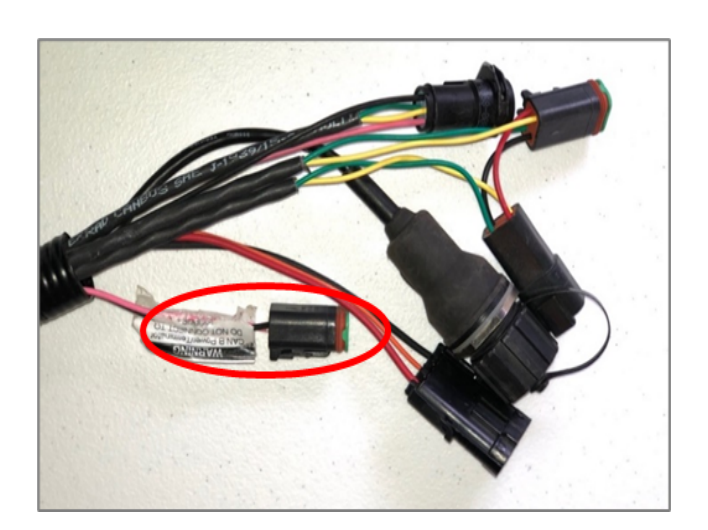

 $\overline{3}$  Tap the Setup wrench icon, then the  $\overline{3}$  icon

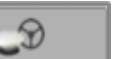

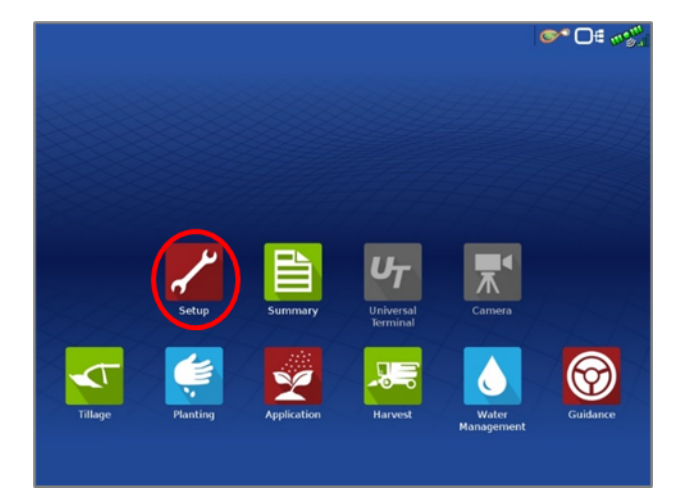

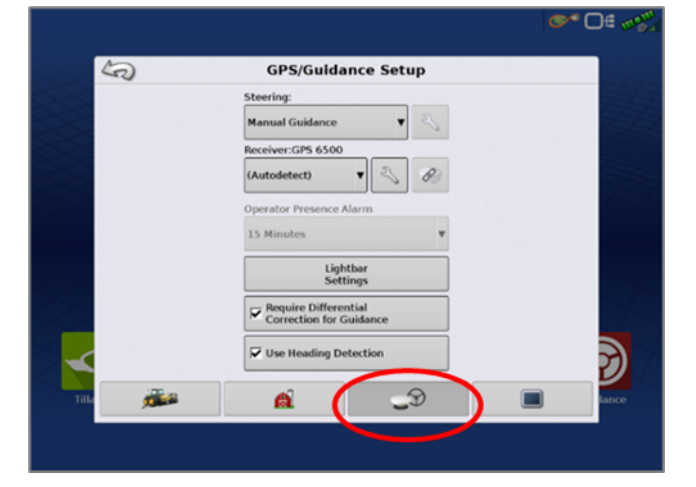

Continue installation on back page

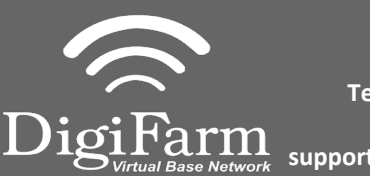

**Technical Support 319.531.7574 support@digifarm.com**

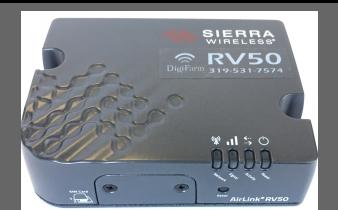

4 From the GPS/Guidance setup 5 screen, select the wrench icon next to "Autodetect"

Ensure the Differential source is set to "RTK external"

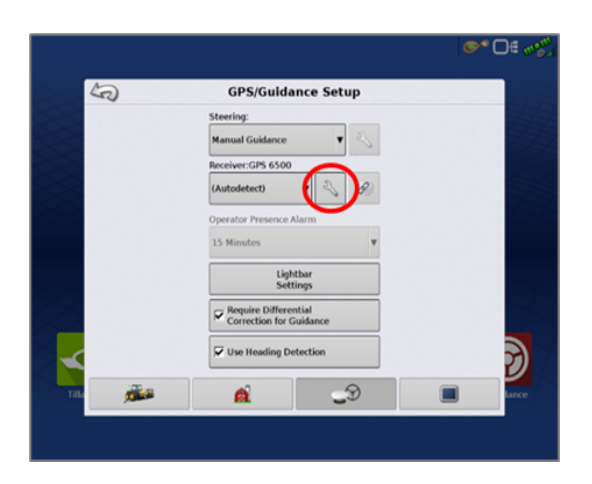

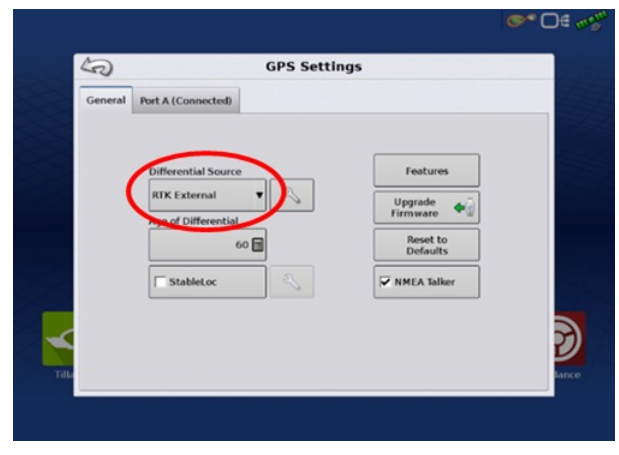